# FREEBSD ON ARN64 HYPER-

-Wei Hu (whu@microsoft.com)

-Souradeep

Chakrabarti(schakrabarti@microsoft.com)

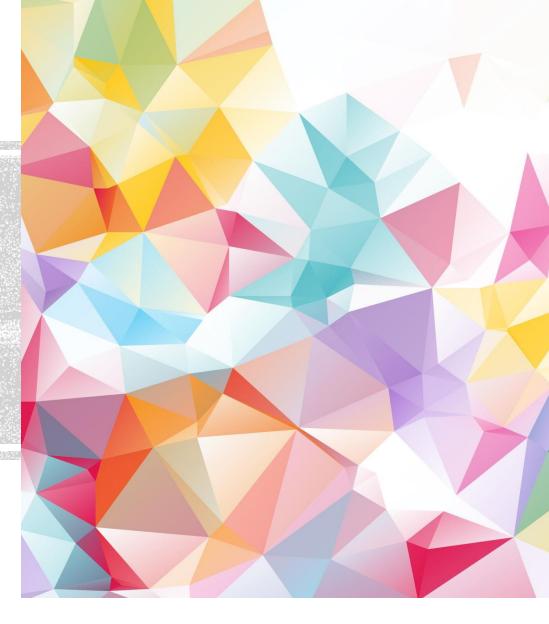

#### PREFACE

- Microsoft is currently offering Linux in ARM64 SKUs of Azure.
- FreeBSD is available for x86 SKUs in Azure.
- We are working on enabling FreeBSD on ARM64 SKUs of Azure.
- The following slides are on the major changes done to make it happen.

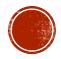

#### FREEBSD ON ARM64

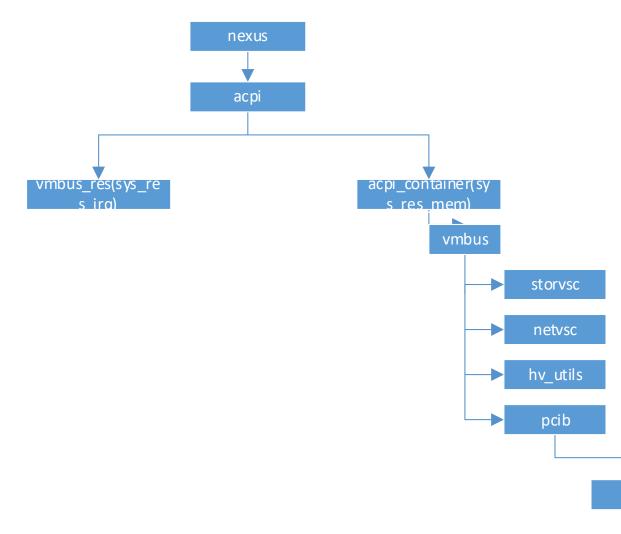

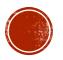

pci

# EXISTING HYPER-V DEVICE DRIVER LAYOUT

- vmbus/. The parent of all Hyper-V devices. It also contains code for early initialization, i.e. before any drivers are loaded.
- vmbus/amd64/ and vmbus/i386/. Contains vmbus IDT vector entry and hypercall.
- storvsc/. Synthetic SCSI controller driver.
- netvsc/. Synthetic network controller driver.
- pcib/. PCI bridge driver for SR-IOV/pass-through.
- input/. Synthetic keyboard driver.
- utilities/. Drivers for KVP, VSS, time synchronization etc.
- include/. Shared header files; exposed by the vmbus.

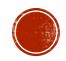

# NEW HYPER-V DEVICE DRIVER LAYOUT

- vmbus/aarch64/. Contains vmbus\_aarch64.c, hyperv\_reg.h, hyperv\_machdep.h,

hyperv\_machdep.c, hyperv\_aarch64.c.

These files are specific for ARM64 Hyper-V.

- vmbus\_aarch64.c : Contains new interrupt handler setup and teardown code.
- hyperv\_aarch64.c : Contains Hyper-V identify.
- hyperv\_machdep.c : Contains new hypercalls for ARM64 Hyper-V.
- hyperv\_reg.h : Contains ARM64 specific synthetic MSR values.

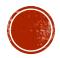

# CONTD.

 vmbus/x86/.Contains vmbus\_x86.c, hyperv\_x86.c, hyperv\_reg.h, hyperv\_machdep.h.

These are for both i386 and amd64.

Also new file introduced hyperv\_common\_reg.h, which contains common synthetic MSR values for Hyper-V.

This approach to avoid redundancy of the code.

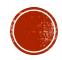

# ARM SMCCC HVC

- To implement writing of MSR and reading of MSR in ARM64 HvCallSetVpRegisters hypercall and HvCallGetVpRegisters hypercall is used.
- To have the Hypercalls from Ell to El2, ARM SMCCC HVC is used.
- HvCallGetVpRegisters accesses registers beyond a0 to a3. For that SMCCC 1.2 is implemented.
- Code :
  - <u>https://github.com/freebsd/freebsd-</u> src/blob/main/sys/dev/psci/smccc\_arm64.S
  - https://github.com/freebsd/freebsdsrc/blob/main/sys/dev/psci/smccc.h

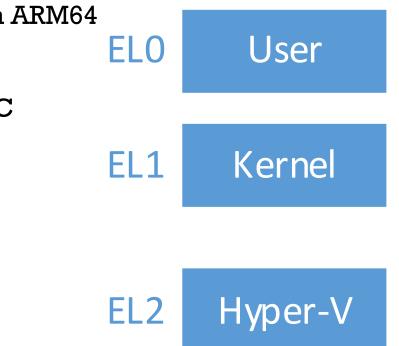

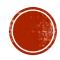

## HYPER-V IDENTIFY AND LOAD

- Azure ARM64 hosts virtualizes the system counter and timer defined by the ARM64 architecture.
- Hyper-V synthetic timer counter initialization is not required here.
- hypercall page setup is moved from hyperv.c to x86 specific hyperv\_x86.c, along with hyperv timer counter initialization.
- hyperv\_et.c is also not required for ARM64, it is only built now for x86.
- Have used ACPI FADT to identify Hyper-V, which was done using CPUID in x86.
- Have used ARM SMCCC HVC to identify certain features of Hyper-V and to set the guest OS id.

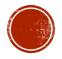

#### HYPER-V VMBUS

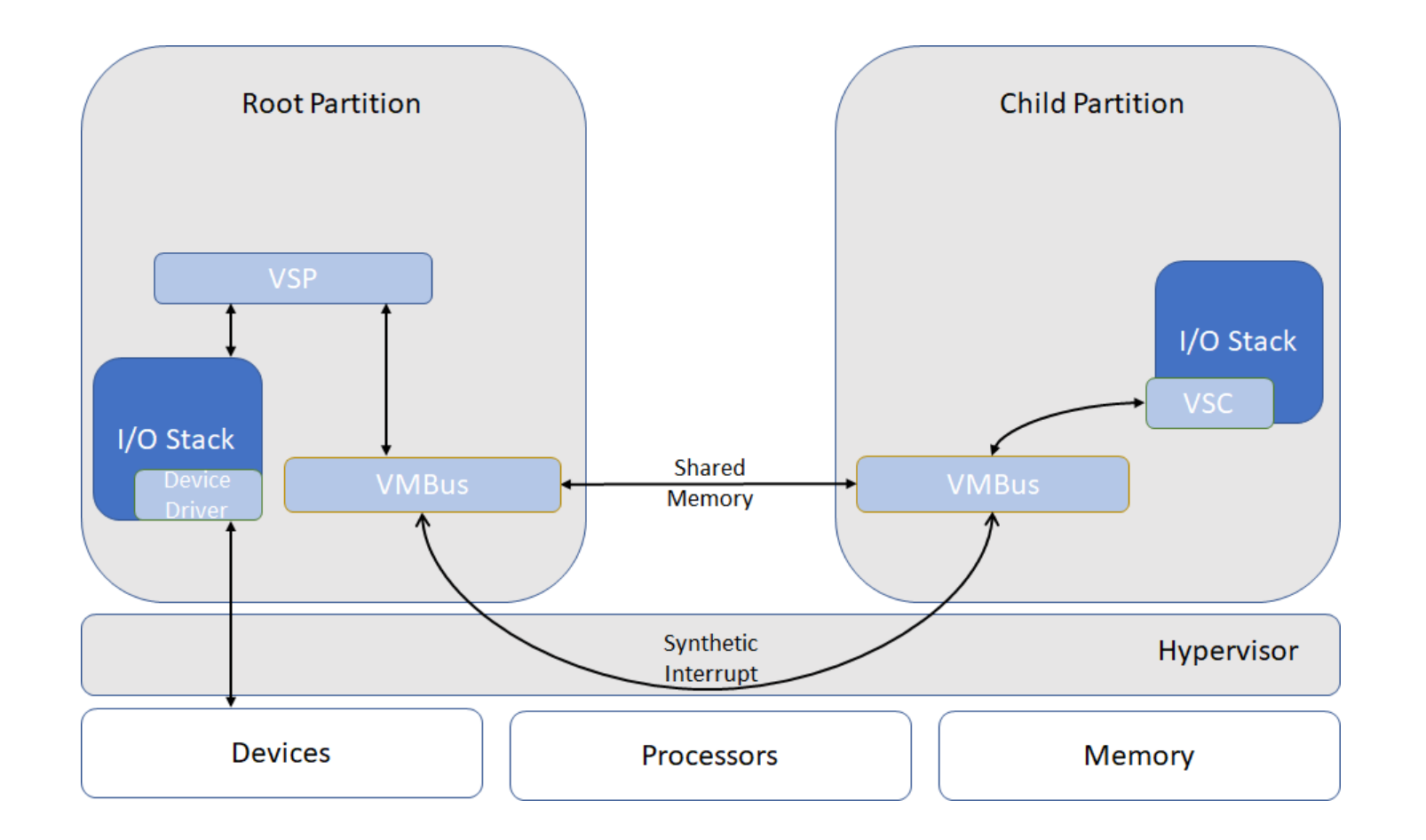

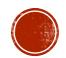

## VMBUS INTERRUPT HANDLING

- In x86 VMBus was using Free IDT vector for Hyper-V ISR. In ARM64 VMBus uses Interrupt mentioned in the \_CRS of the HID VMBus.
- This resource is currently owned by vmbus\_res as a direct child of ACPI.
- To access this resource from vmbus\_res, we have used : devclass get device(devclass find("vmbus\_res"),0)
- Also introduced new attributes in vmbus\_softc: ires, icookie and vector.

```
Name (_HID, "VMBus") // _HID: Hardware ID
Name (_UID, Zero) // _UID: Unique ID
...
Name (_CRS, ResourceTemplate () // _CRS: Current
Resource Settings
{
Interrupt (ResourceConsumer, Edge, ActiveHigh,
Exclusive, ,, )
{
0x00000012,
```

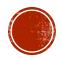

## CONTD.

- From the successful allocated ires resource, we are getting the irq number using rman\_get\_virtual(), which we are using then for synthetic interrupt controller setup.
   sc->vmbus\_idtvec = irq\_data->irq;
- These changes are in vmbus\_aarch64.c and the lapic based IDT vector setup has been moved in vmbus\_x86.c

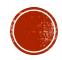

## CURRENT WORK

- Enabling vmbus\_pcib for to use accelerated networking feature of Hyper-V in Azure.
- Hyper-V does <u>not</u> emulate a full-fledged PCI bridge.
- A cooperative PCI bridge driver is needed on FreeBSD.
  - Handle PCI configuration space accessing.
  - Setup BARs for SR-IOV/passed-through devices.
  - Remap MSI/MSI-X data and address.
- Following this work, we will have SR-IOV, NVME enabled for FreeBSD on ARM64 Hyper-V.

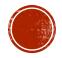

#### THANK YOU AND Q&A

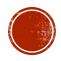